# The book was found

# Statistics For Ecologists Using R And Excel: Data Collection, Exploration, Analysis And Presentation (Data In The Wild)

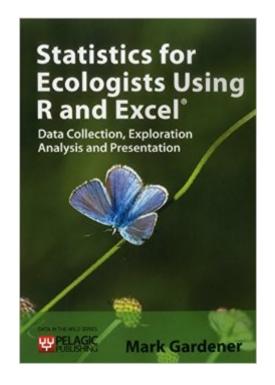

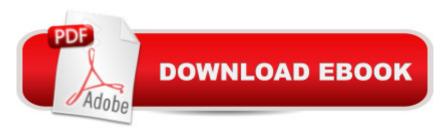

## Synopsis

This is a book about the scientific process and how we apply it to data in ecology. We will learn how to plan for data collection, how to assemble data, how to analyse data and finally how to present the results. The book uses Microsoft Excel and the powerful Open Source R program to carry out data handling as well as producing graphs. Who this book is forStudents of ecology and environmental science will find this book aimed at them although many other scientists will find the text useful as the principles and data analysis are the same in many disciplines. No prior knowledge is assumed and the reader can develop their skills to degree level and beyond. What you will learn from this bookHow to plan ecological projects How to record and assemble your data How to use Excel for data analysis and graphs How to use R for data analysis and graphs How to carry out a wide range of statistical analyses How to create professional looking graphs How to present your results

#### **Book Information**

Series: Data in the Wild Paperback: 324 pages Publisher: Pelagic Publishing (January 1, 2012) Language: English ISBN-10: 1907807128 ISBN-13: 978-1907807121 Product Dimensions: 6.7 x 0.7 x 9.6 inches Shipping Weight: 1.2 pounds (View shipping rates and policies) Average Customer Review: 4.6 out of 5 stars Â See all reviews (5 customer reviews) Best Sellers Rank: #355,327 in Books (See Top 100 in Books) #206 in Books > Textbooks > Science & Mathematics > Biology & Life Sciences > Ecology #266 in Books > Science & Math > Experiments, Instruments & Measurement > Methodology & Statistics #703 in Books > Science & Math > Mathematics > Applied > Statistics

### **Customer Reviews**

Really 3.5 stars out of 5.1 came to this book after the author commented on another review and mentioned this book. I purchased the Kindle version and it displayed pretty well on the Windows Version of Kindle. I am not an ecologist, but I understand other than the examples the content applies to other fields. With books directed at Advance College Students/Graduate Students there are really two audiences. The students who have required advanced knowledge/aptitude for math and computer programming and everyone else. This book is directed at everyone else. It is a gentle

introduction to R, Excel and Statistics. With that said statistics will always be a harder topic, so don't expect miracles after you have read this book. As you are reading take good notes. I ended up with 2 pages and highlighted a few sections I will come back to in future. With a Research Methods class/book you want to make the topic presented to be understandable enough that student wants to continue their education (yes there are also those who prefer the weed out approach). This book succeeds at making the subject understandable enough that the reader can continue with their studies. Based on the somewhat low Kindle price at least make this book recommended from me for the right audience. It was a good refresher from my intro methods class and provided some R basics that the advance books mention once and quickly ignore. Also the author doesn't go too far with showing how complex an R command or the R Syntax can be. It was nice for the author to highlight if tests are for parametric data or not. Surprisingly some books really ignore this or hide the information in statistic jargon. There was also information on transforming data that you don't see in intro books .

#### Download to continue reading...

Statistics for Ecologists Using R and Excel: Data Collection, Exploration, Analysis and Presentation (Data in the Wild) Excel: The Complete Beginners Guide - Boost Your Poductivity And Master Excel In Just 24 Hours! (Excel, Microsoft Office, MS Excel 2016) Statistics for People Who (Think They) Hate Statistics (Salkind, Statistics for People Who(Think They Hate Statistics(Without CD)) Excel Conditional Formatting: Tips You Can Use Immediately To Make Your Data Stand Out (Data Analysis With Excel Book 3) EXCEL: Strategic Use of the Calc Spreadsheet in Business Environment. Data Analysis and Business Modeling (Functions and Formulas, Macros, MS Excel 2016, Shortcuts, Microsoft Office) Microsoft Excel 2013 Data Analysis and Business Modeling: Data Analysis and Business Modeling (Introducing) Data Analytics: Practical Data Analysis and Statistical Guide to Transform and Evolve Any Business Leveraging the Power of Data Analytics, Data Science, ... (Hacking Freedom and Data Driven Book 2) Data Analysis Using Microsoft Excel: Updated for Office XP Seismic Stratigraphy, Basin Analysis and Reservoir Characterisation (Handbook of Geophysical Exploration: Seismic Exploration) Mobile Forensic Investigations: A Guide to Evidence Collection, Analysis, and Presentation Adventures in Social Research: Data Analysis Using IBM® SPSS® Statistics Data Architecture: A Primer for the Data Scientist: Big Data, Data Warehouse and Data Vault Time Series Modeling for Analysis and Control: Advanced Autopilot and Monitoring Systems (SpringerBriefs in Statistics / JSS Research Series in Statistics) Data Analysis & Statistics (Mathematical Analysis for Scientists & Engineers Book 5) Excel VBA Programming: Learn Excel VBA Programming FAST and EASY! (Programming is Easy Book 9)

Microsoft Excel 2013 Building Data Models with PowerPivot: Building Data Models with PowerPivot (Business Skills) Modern Business Statistics with Microsoft Excel Seismic Data Analysis Techniques in Hydrocarbon Exploration The Complete Illustrated Guide to Coin Collecting: How to start and build a great collection: the complete companion to world coins from antiquity to ... presentation, cataloguing, buying and selling System Analysis & Design with Case Studies: start system presentation

<u>Dmca</u>